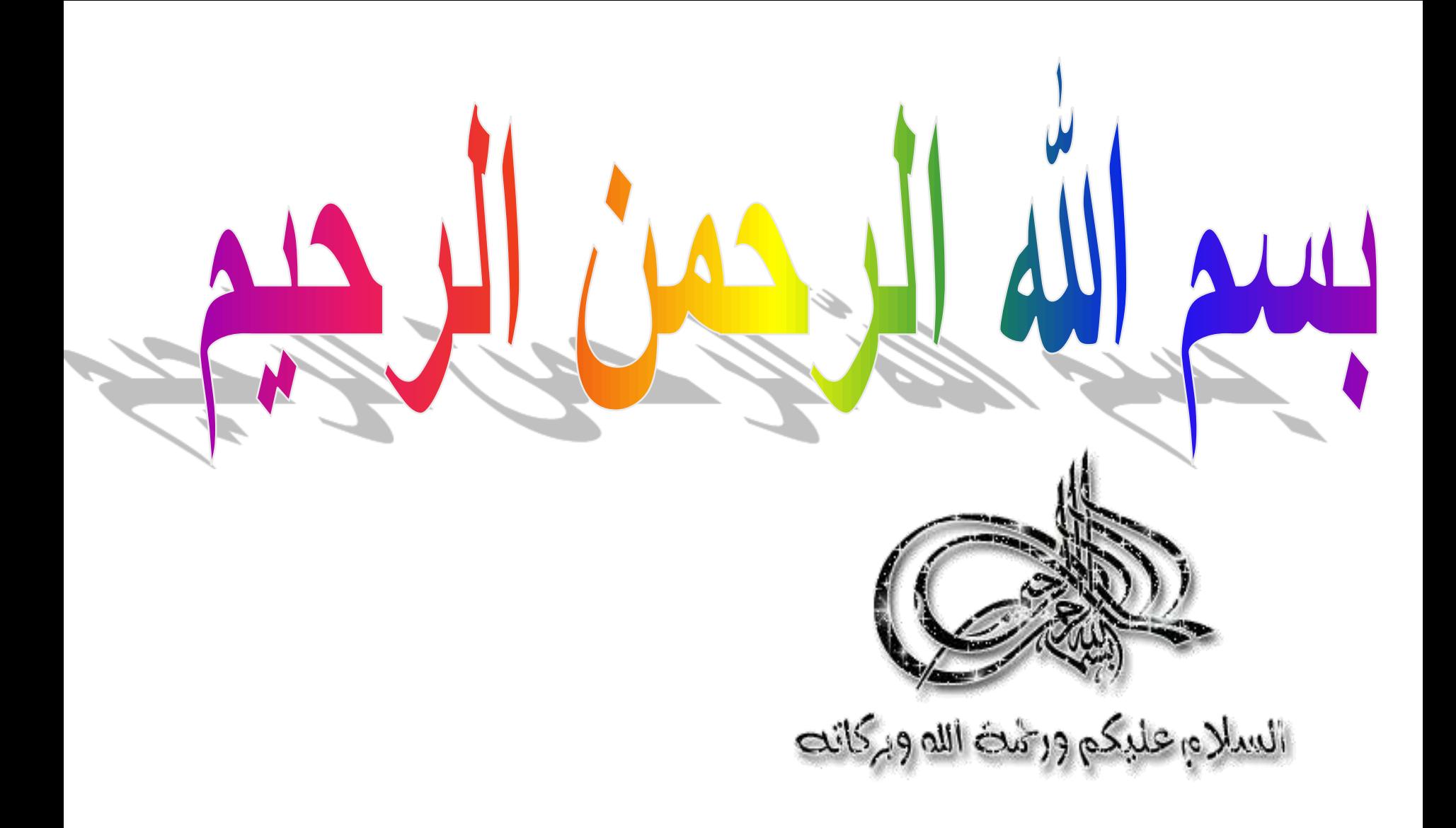

# **Biostatistics**

## L II  $10 - 7 - 2023$

# **PROF. DR. WAQAR AL-KUBAISY**

7/12/2023

## **Presentation of Data**

**Descriptive Statistics**

*organizing and summarizing data and bringing into a focus their essential characteristics* **Descriptive statis.** 

**reduce the information to a manageable size**

**Data that collected from any source, are inadequate for planning .**

### **Data need to be transformed into information**

- **by reducing them,**
- **by summarization and**
- **Arrange it in a simple and useful way**

#### **to**

**bring out the** *important point clearly & concise*

#### **This mean that**

**display the important feature of the sample** .

## **Descriptive Statistics**

## **This one serve as devices** for **organizing and summarizing data**

and

**bringing into a focus their essential characteristics so; Descriptive statistics .** 

**reduce the information to a manageable size.**

**This include:**

- **Table**
- **Graph**, **Chart** or
- **Numerical Description**

4 **An important thing is the type of the variable concerned.**

7/12/2023

## **Table**

**It is first step in data presentation** .

**Is the simplest and often most useful summary of data**

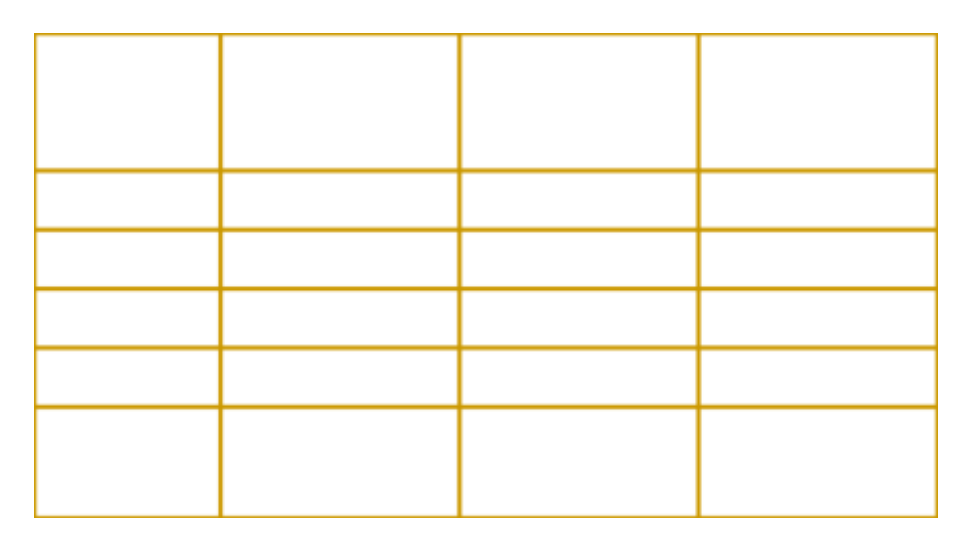

#### **An important thing is the type of the variable concerned.**

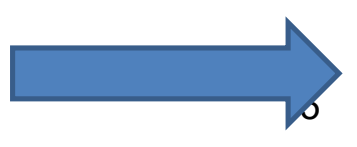

## **Nominal :Simple Frequency Table**

**example Blood group of 95 children with leukemia shows as (22)A, (25)B, (18)AB, & O(30) count the No. of observation in each category, these count are called Frequencies .**

**frequency Relative frequency percentage frequency**

**of Bl. group distribution for of 95 children with leukemia** 

**An important thing is the type of the variable concerned.**

## **Simple Frequency Table**

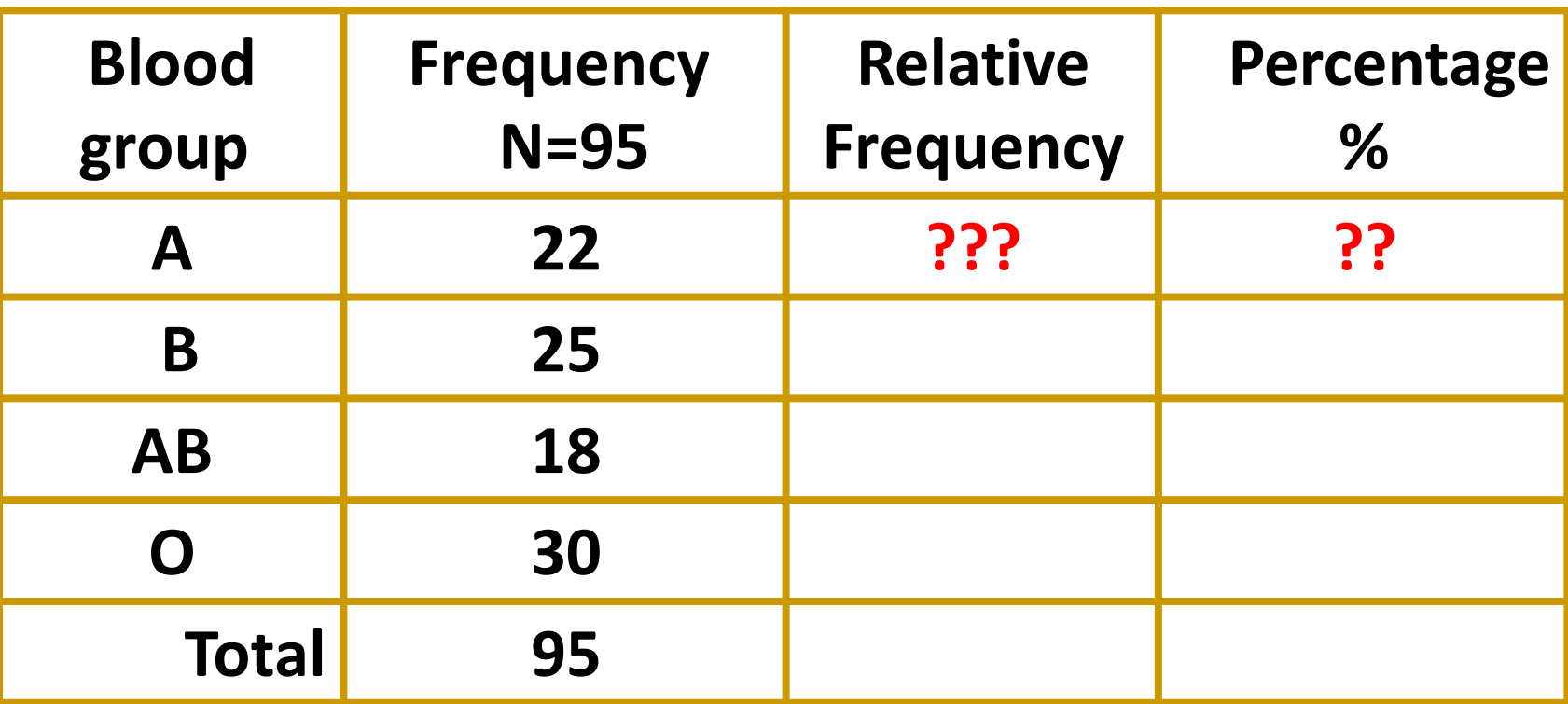

**Nominal Simple Frequency Table continuo..**

### **Relative frequency**

## **Frequency each category divided** by the **total frequency.** No**. of children of each category (Bg) divided by the total no of children.**

#### **Percentage frequency**

## **Frequency of each category divided by the total frequency X 100**

**Relative or percentage frequency are often more useful than the actual number of individuals in each category. ???????**

#### **Simple Frequency Table**

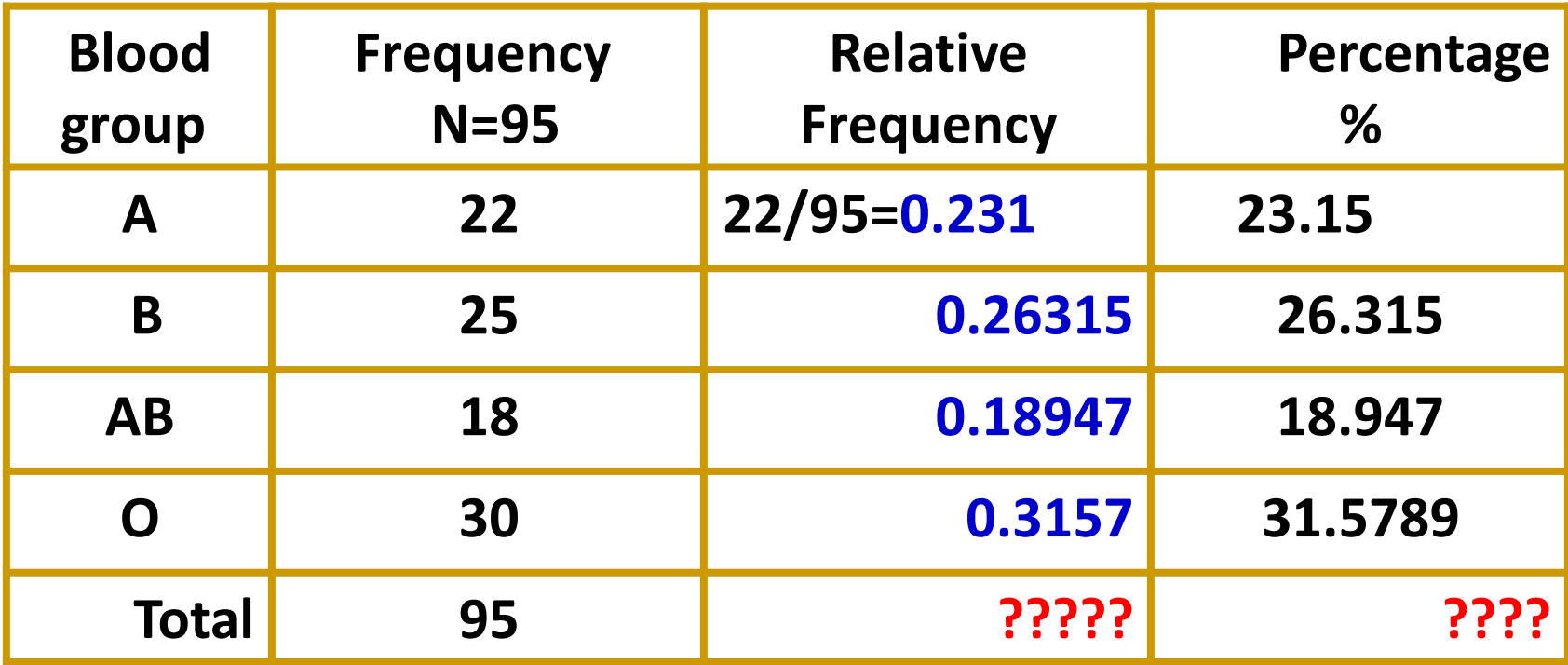

**Relative or percentage frequency are often more useful than the actual number of individuals in each category. Why ????????**

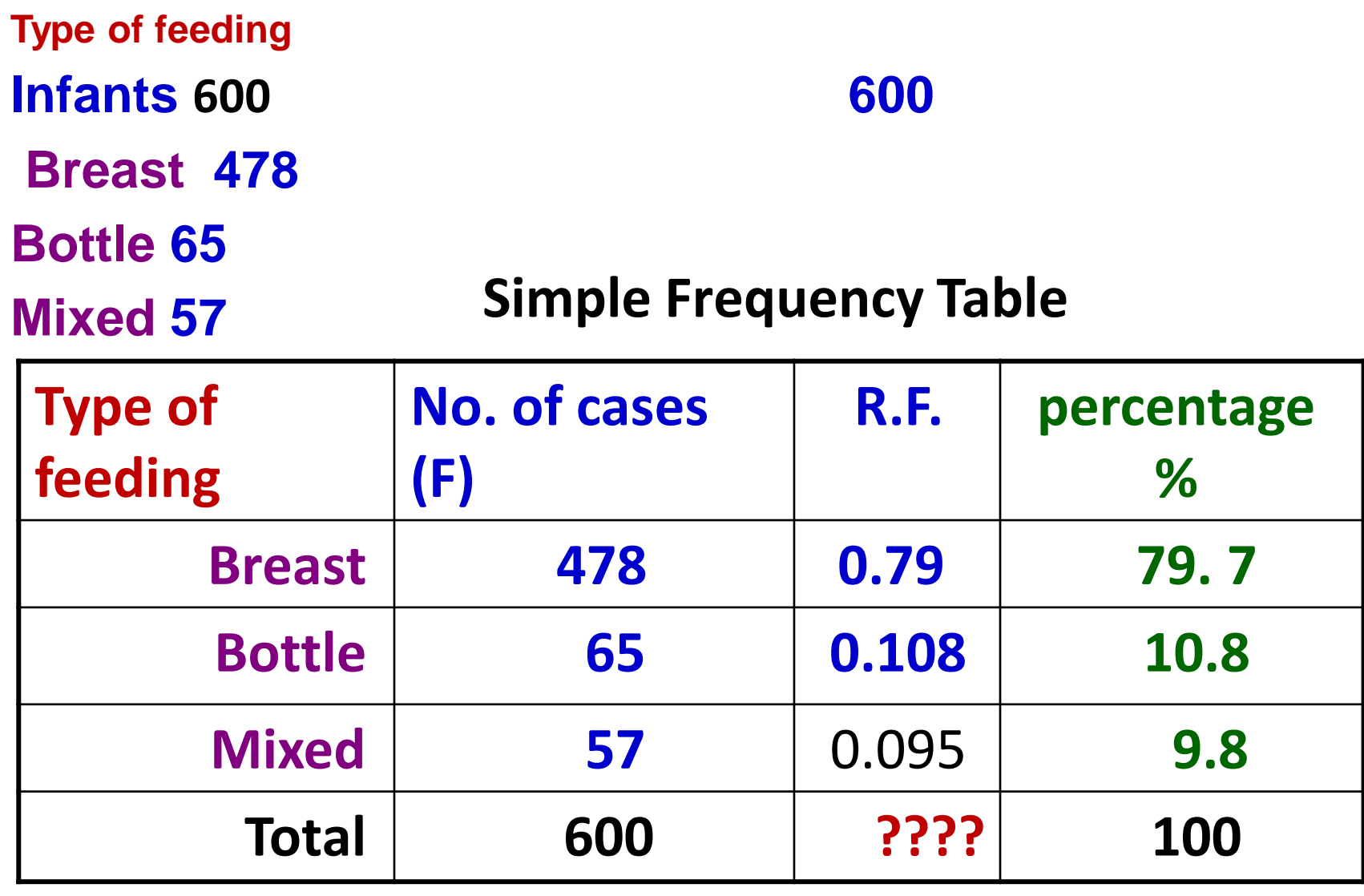

### **b- ordinal Variable**

**120 individuals were asked about their level of satisfaction toward the health care given by Hospital X. The response as follows 29 very satisfied, 39 satisfied, 20 neutral** 

**18 unsatisfied, 14 highly unsatisfied**

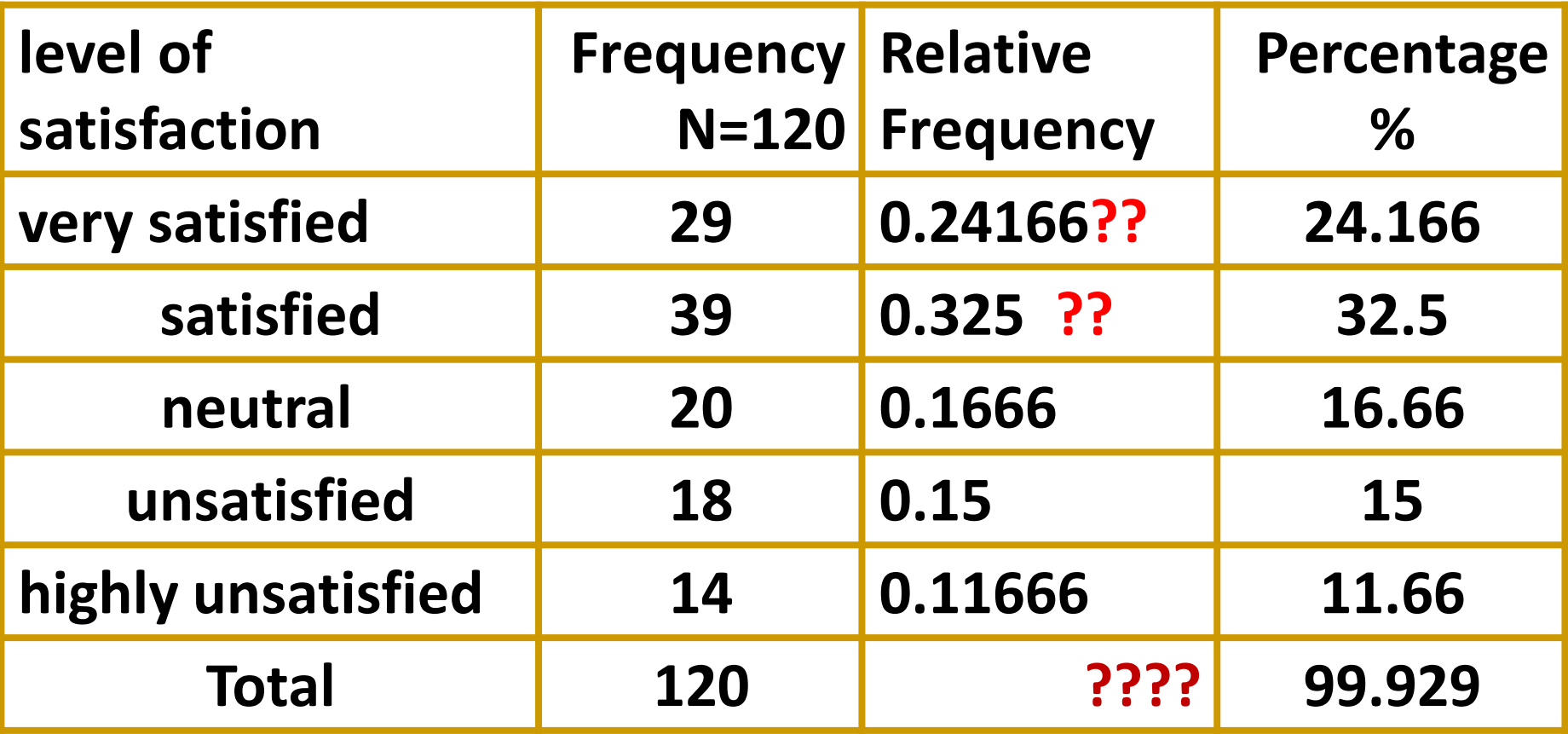

**Ex.** 

**The mathematic marks of 26 secondary school students at Amman in 2023** 

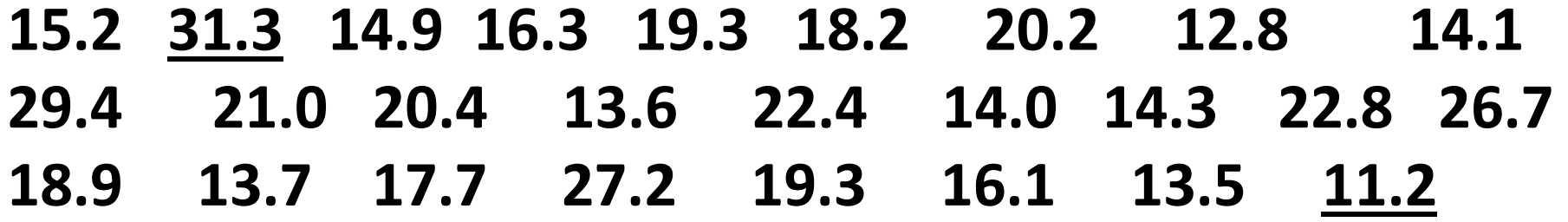

**? ? ? ?**

## **Metric variable Continuous variable**

## **Continuous Metric variable**

**The most useful way for presenting data of CMV to produce grouped frequency distribution**

**grouping data first These group of data we call it class interval Each group of data (class interval )consist of values within certain range**

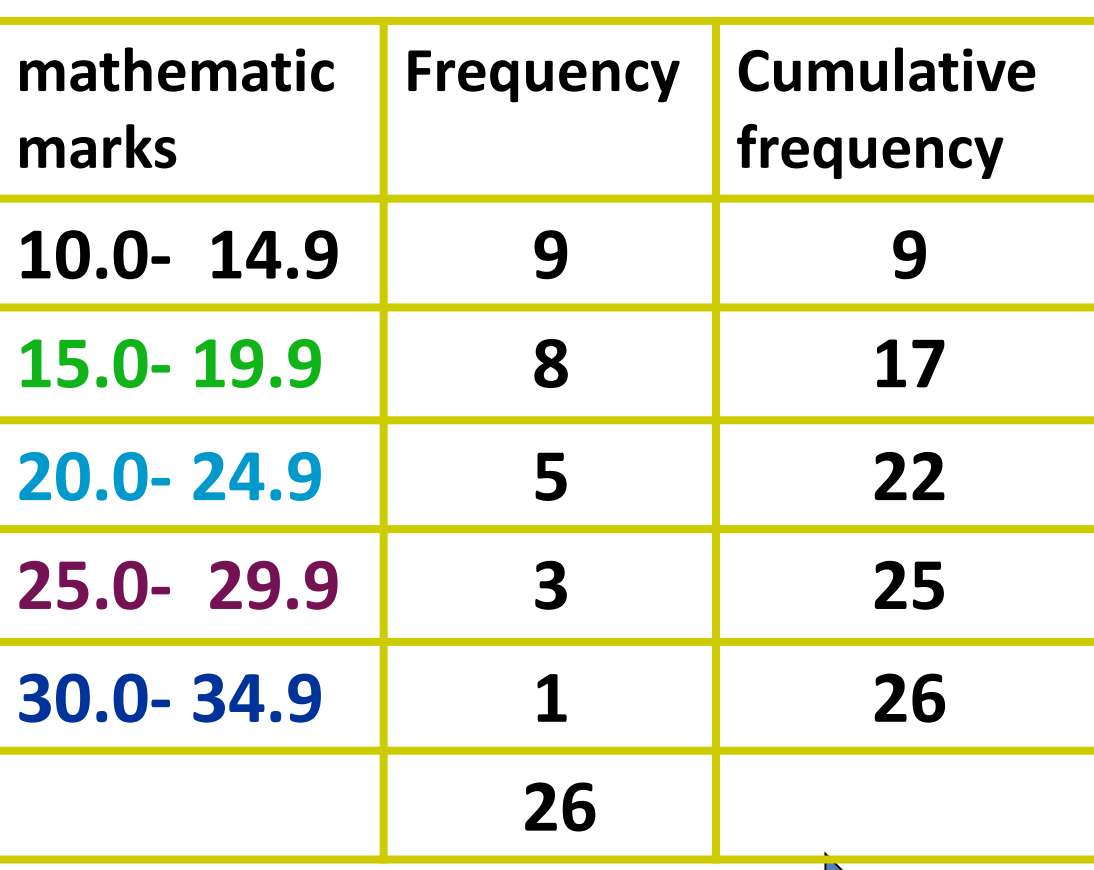

**Continuous Metric variable**

## **to produce grouped frequency distribution table**

**Grouping data into groups** 

**of equal width** 

- *<b>∜* then construct **frequency distribution table for grouped data**
- **☆ Counting the frequency of observation within the groups(class interval)**
- 7/12/2023 **Each group of data contain No. of observation**

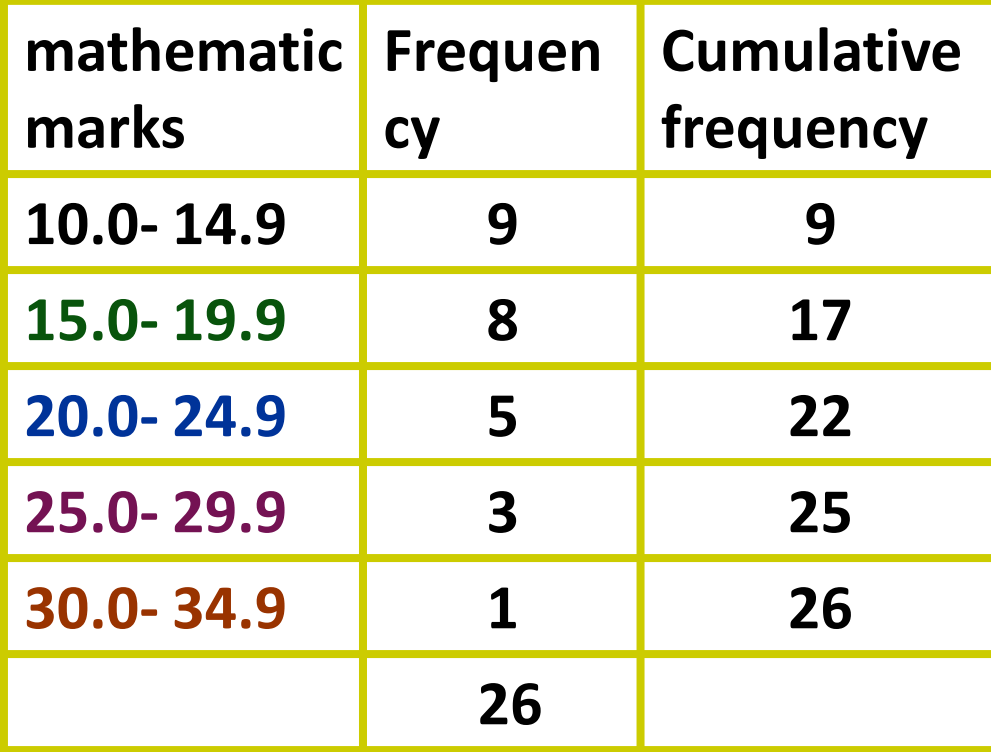

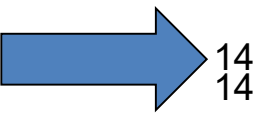

Use sturges rule :

$$
K = 1 + 3.322 \text{ (log } N)
$$

K= No. of class intervals. **N= sample size .** *Width of class intervals* :

$$
\bm{W}=\frac{\bm{R}}{\bm{K}}
$$

**W= width . R= Range = highest – lowest . K= No. of class intervals .**

**Continuous Metric variable**

### **Frequency distribution of mathematic marks of**

**26 secondary school students at Amman in 2023**

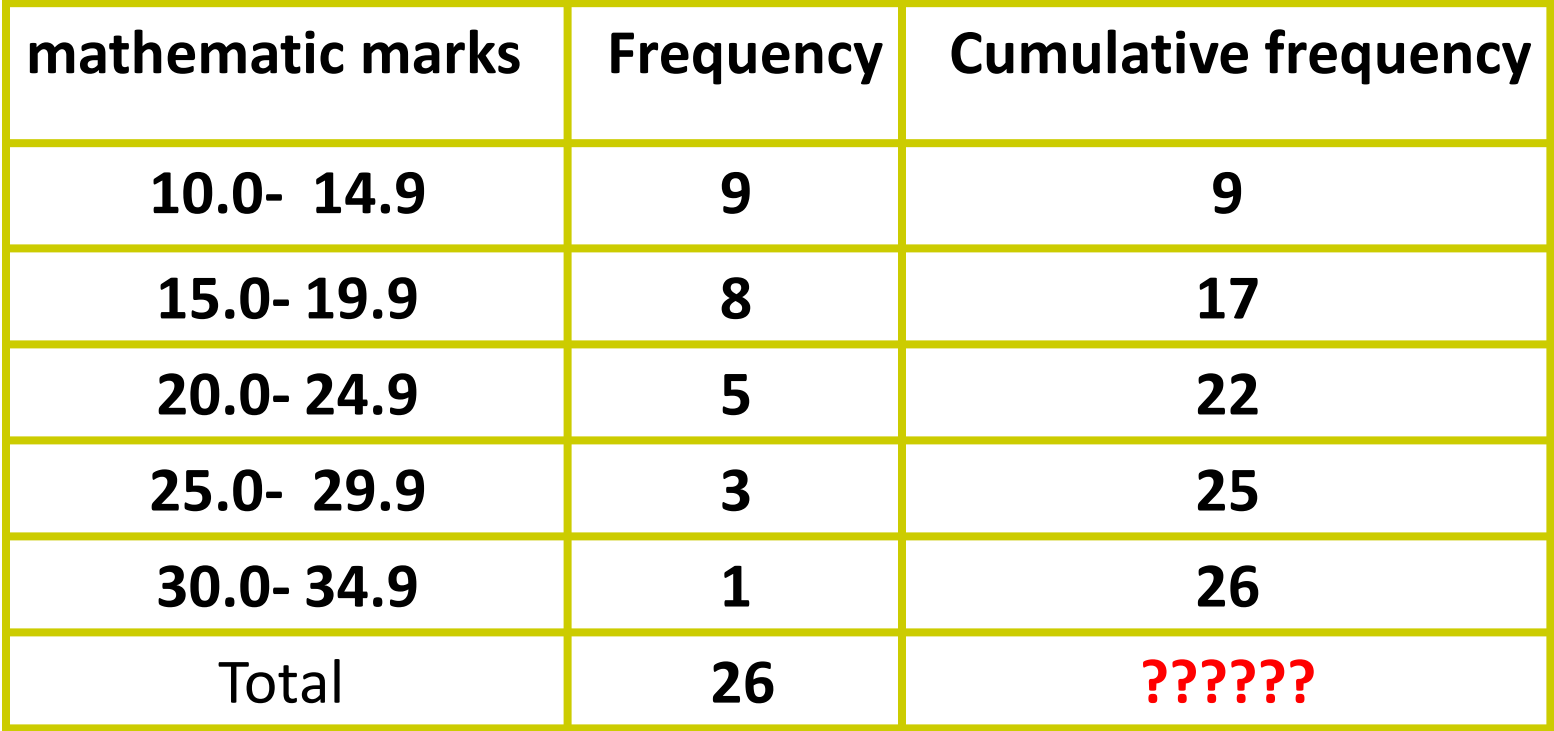

**? ? ? ?**

#### **Example**

**The following data representing age (years) of 50 patients with diabetes Mellitus collected from Al Karak Hospital during march 2023**

**68, 62, 62, 66, 68, 65, 64, 71,77, 74, 20, 33, 38. 42, 47. 50,55, 56, 60 72, 80 74, 75, 74, 77,80, 81, 89, 86, 85, 83,72, 70, 71, 79, 76, 77, 80, 90, 97, 94, 90,65, .60, 67, 63 88, 84, 84, 87**

> **? ? ? ? ????????/**

**An important thing is the type of the variable concerned.**

#### **Age(year) of 50 patients with diabetes Mellitus attending Al Karak Hospital during march 2023**

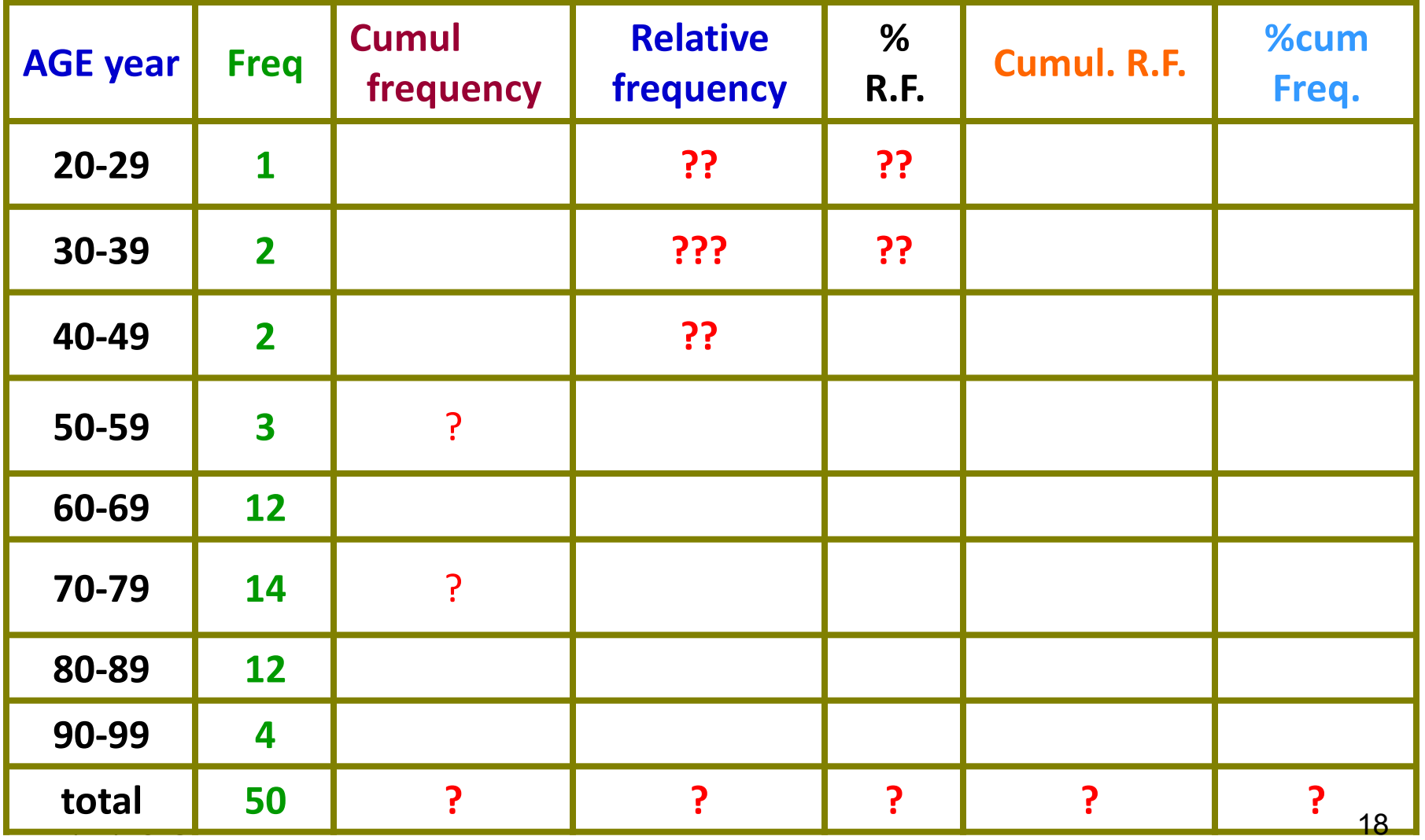

## **Relative Frequency ( proportion )**

Dividing the No. of values (observation, frequency) in a particular class interval by the total No. of values (observation frequency) in whole data

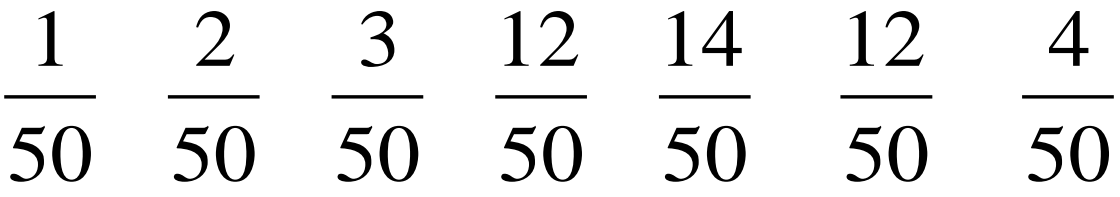

## **Percentage of Frequency**

**Dividing frequency of each class interval by the total No. of observation and then multiply by 100 .**

50 50 50 50 50 50  
\nPercentage of Frequency  
\nDividing frequency of each class interval by the  
\ntotal No. of observation and then multiply by 100.  
\n
$$
\frac{1}{50} \times 100 \frac{2}{50} \times 100 \frac{3}{50} \times 100 \frac{12}{50} \times 100 \frac{14}{50} \times 100 \frac{12}{50} \times 100 \frac{4}{50} \times 100
$$
\n
$$
\frac{1}{7} \times 1272023
$$

## **Cumulative Freq. Dist.**

 **That is to convert the frequencies distribution into less than and more than** .

- **☆ This is done by simply**
- **Adding two or more classes** frequency
- **Starting either at the top or at the bottom of the distribution .**

**1+2+ +2+3+12+14+12+4= 50**

## **Cumulative Relative and Percentage Dist.**

- **add two or more Relative frequencies together** . **0.02+0.04+0.04+0.06+0.24+0.28+0.24+0.08=1**
- **Add the % instead of the frequencies, starting either at the top or at the bottom .**

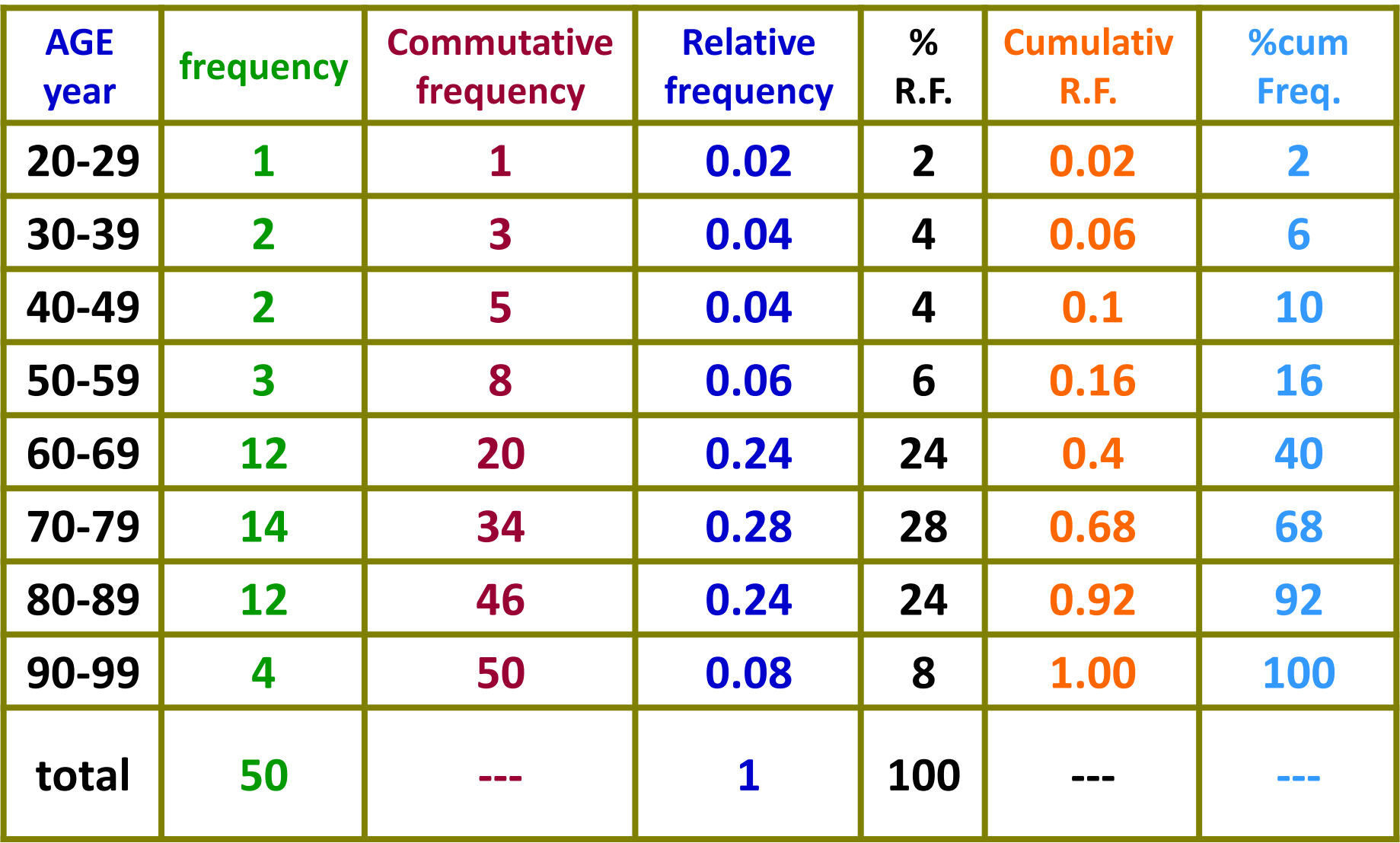

**Points should be keep in mind 1-No. of class intervals (5-15) . 2-Classes interval should not overlapping . 3-All classes interval should have the same width across all data (constant width) . 4-There should be no gaps between class interval . 5-Every observation will be uniquely classifiable into one and only one class interval .**

## **Class Marks**

**It is the midpoint of the class interval .** 

*It could be obtain by adding the lower and upper limits of a class interval and then divided by two* **.**

**This include**:

- **Presentation of data by**
- **1. Graph and or**
- **2. Tables**
- 3. **Calculation or numerical summaries, such as Frequency, Average, Mean, Median, Mode Percentages**

**Biostatistics consist of**

- **1-Collection of data .**
- **2-Presentation of data**
- **3-.Estimation of data**

## **Graphical Techniques**

**Presentation of Data table graph**, **chart** or **Numerical Description**

**types**

- **some times table presentation will give some difficulties to the reader, especially to non numerical readers**
- **Picture speaks lauder than thousand words** .
- **Graph have powerful impact on the imagination of population .**
- **Relationships**, **Trends,** and **Contrasts are often more readily appreciated from diagram than table ..**

7/12/2023 24 **An important thing is the type of the variable concerned**.

## **Nominal and Ordinal Data**

## **Charting**

25

## **Pie Chart**

**Here the circular is divided into sectors, pie shaped pieces**

**Size of pie proportional to frequency, percentage of that variable.**

### **Disadvantage of pie chart**

**it can only represented one variable** 

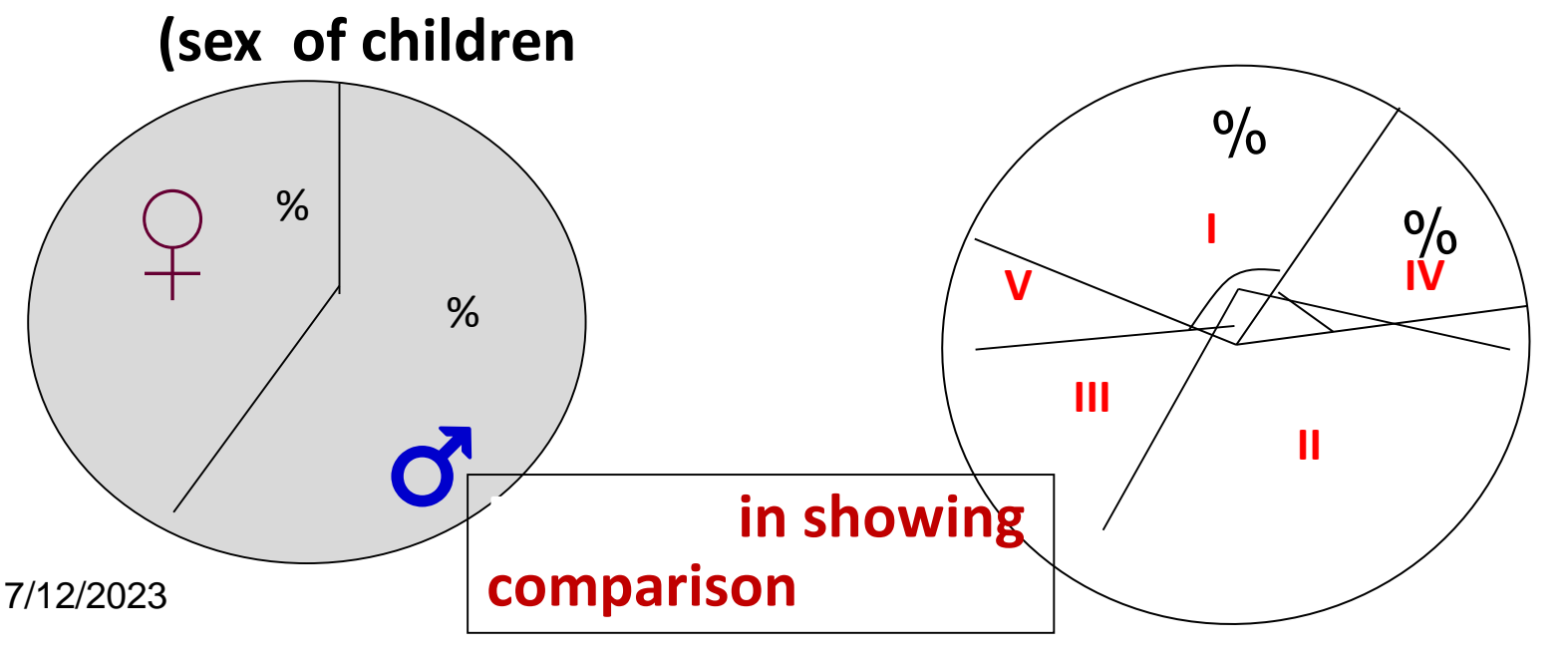

## **Pie Charts**

- Displays data in percentages.
- Certain Research Data: 27 from 1 st year, **57.4%** 12 from 2<sup>nd</sup> year, 25.5% 5 from 3rd year, 10.6%  $3$  from  $4<sup>th</sup>$  year, 6.4%. Should add to 100%, adds to 99.9%

due to round-off error

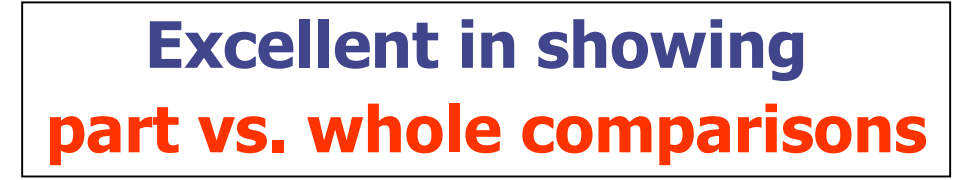

Percentage of (47) medical students in each class level certain research

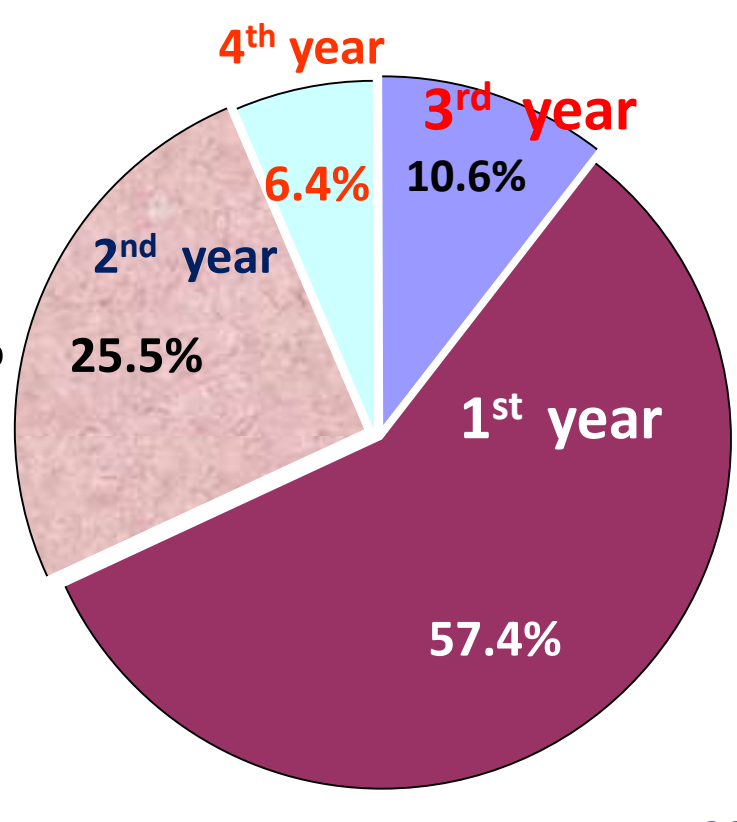

### **2- THE BAR CHART:**

- **This type of graph is suitable to represent data of the two subtypes of qualitative and quantitative discrete type.**
- **Each category in the table is represented by a bar or column or rectangle,**
- **So the height of the bar is opposite to the corresponding frequency on the Y axis.**
- **All bars must have the same width and a space must be left between every two consecutive bars,**
- **the width of that space is about same or half the width of the bar.**

**Bar Chart Two axis**  $\blacktriangleright$ **Horizontal, X plotting the variable** . **Vertical**, **Y plotting the frequency, Relative frequency or % Then draw** a **Rectangles (bar)** . **The length of rectangle (bar) corresponding to the frequency of the variable** Y **Used for frequency or**

nominal and ordinal data

**% .**

X

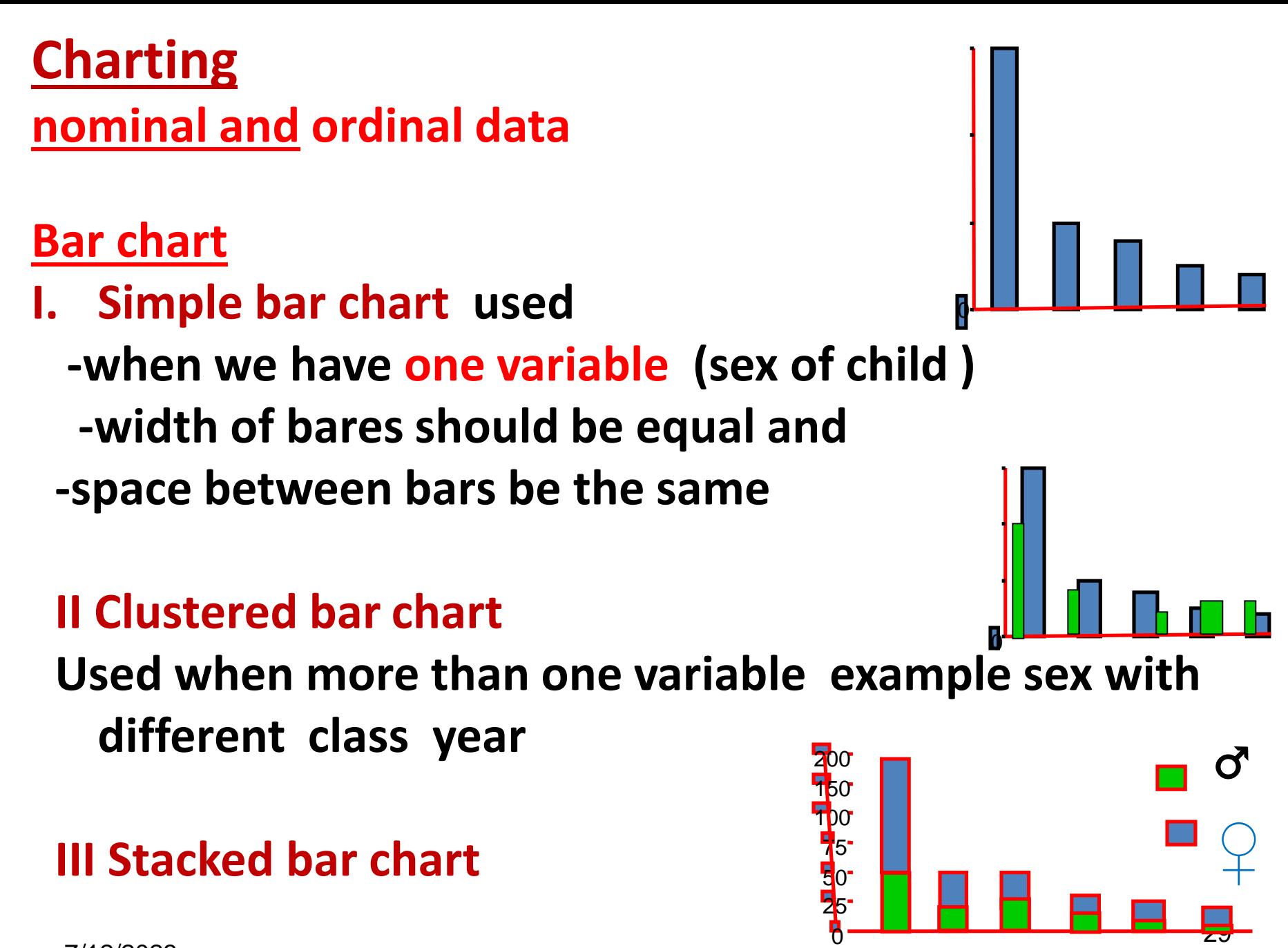

7/12/2023

### **nominal and ordinal data**

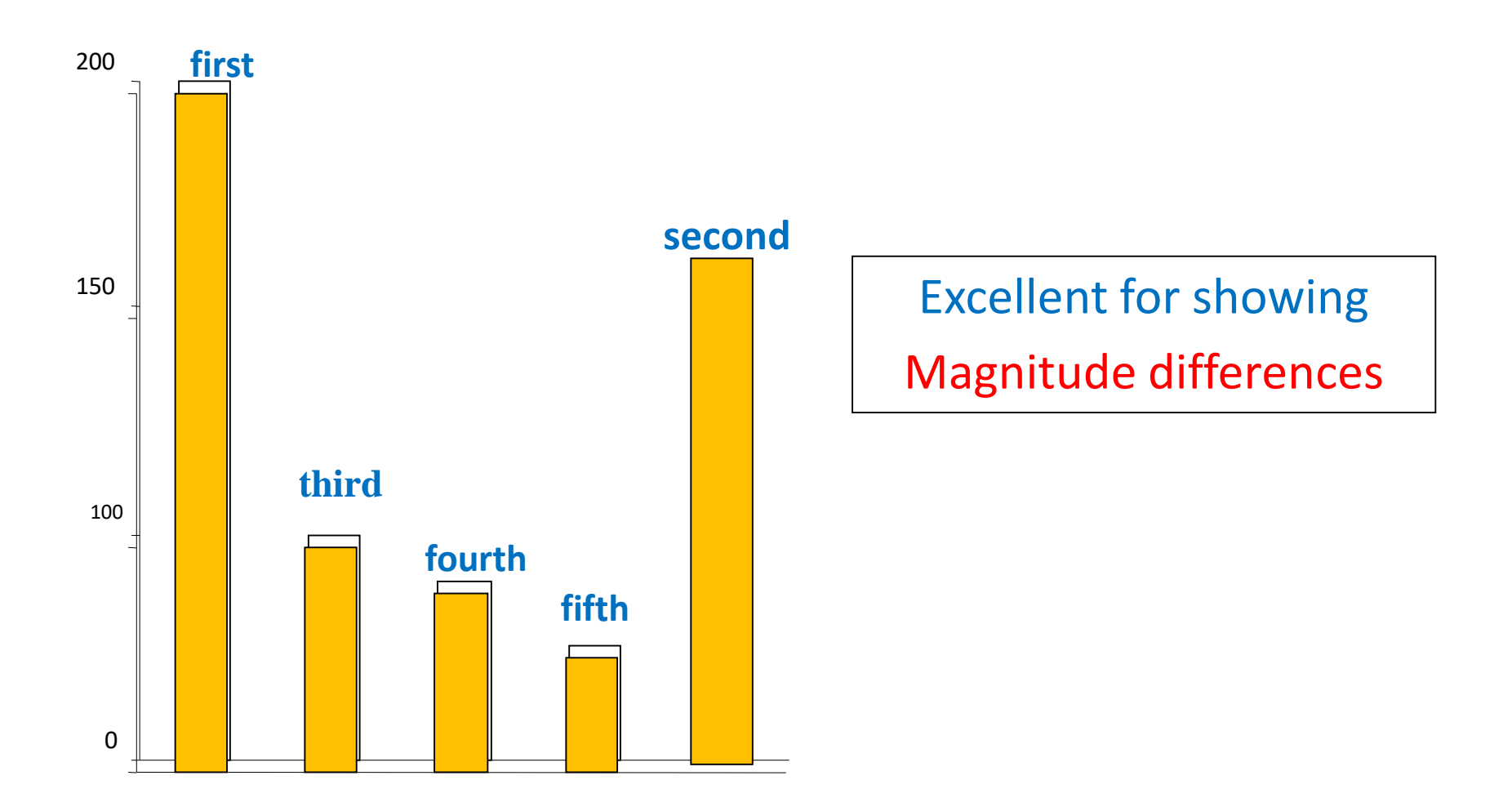

#### 7/12/2023 **(I)Mutah medical student according to their year level 2023**

#### nominal and ordinal data

Allows easier comparisons between data sets of different sizes.

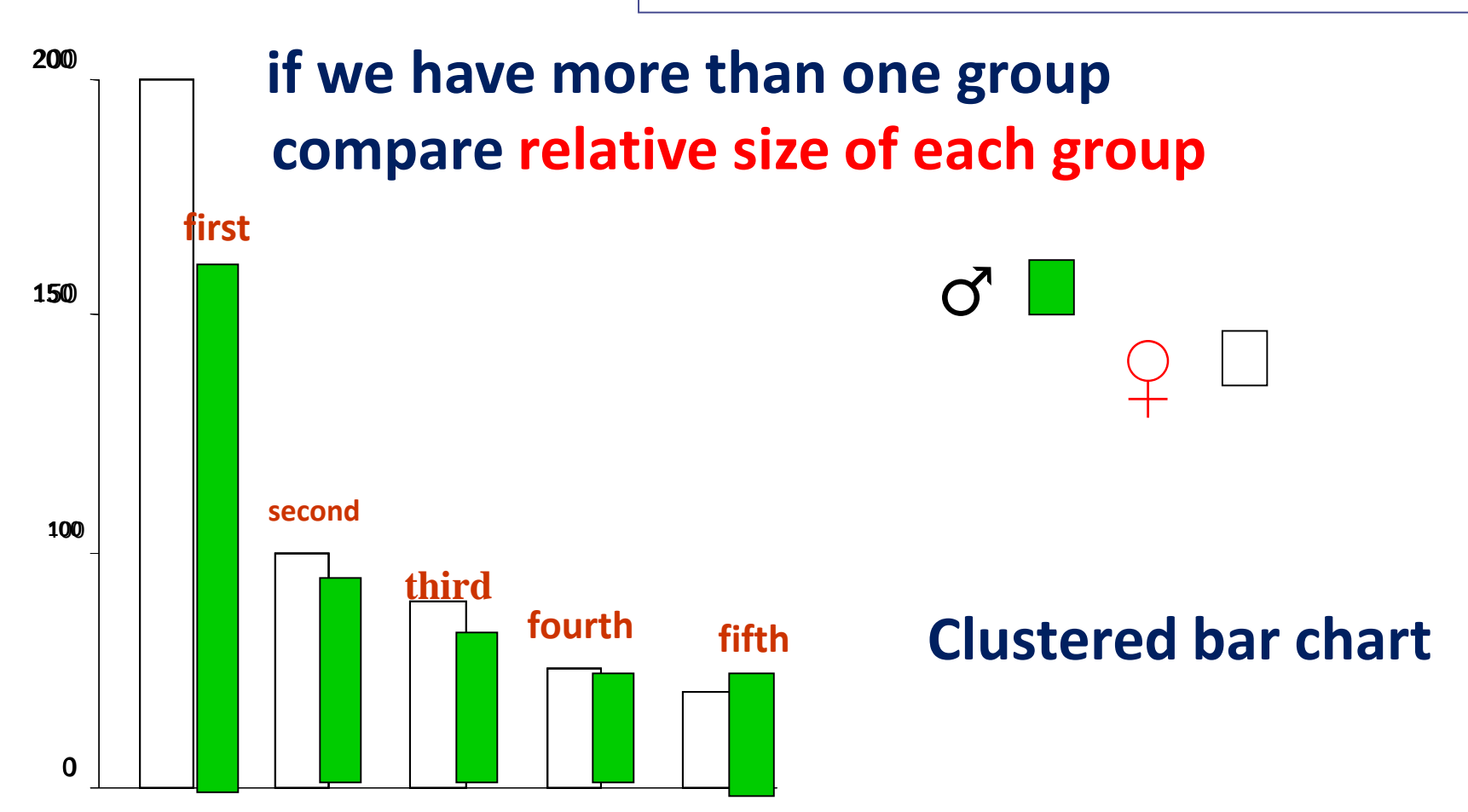

7/12/2023 first **(II)Sex distribution of Mutah medical student according to their year level 2023**

#### nominal and ordinal data

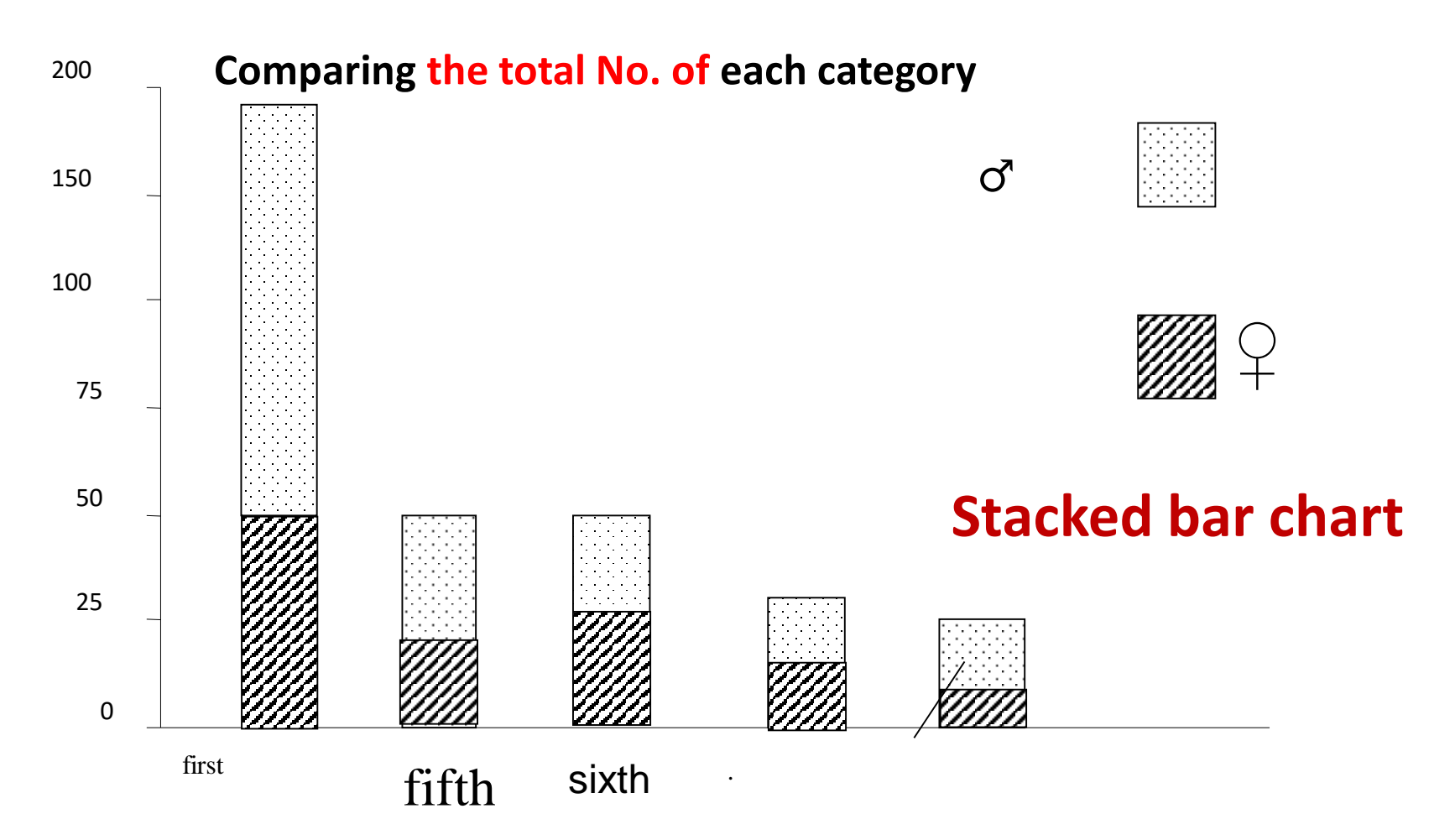

#### **Sex distribution of Mutah medical student according to their year level 2023**

### **Charting**

### **Continuous Metric Variable by**

#### **Histogram**

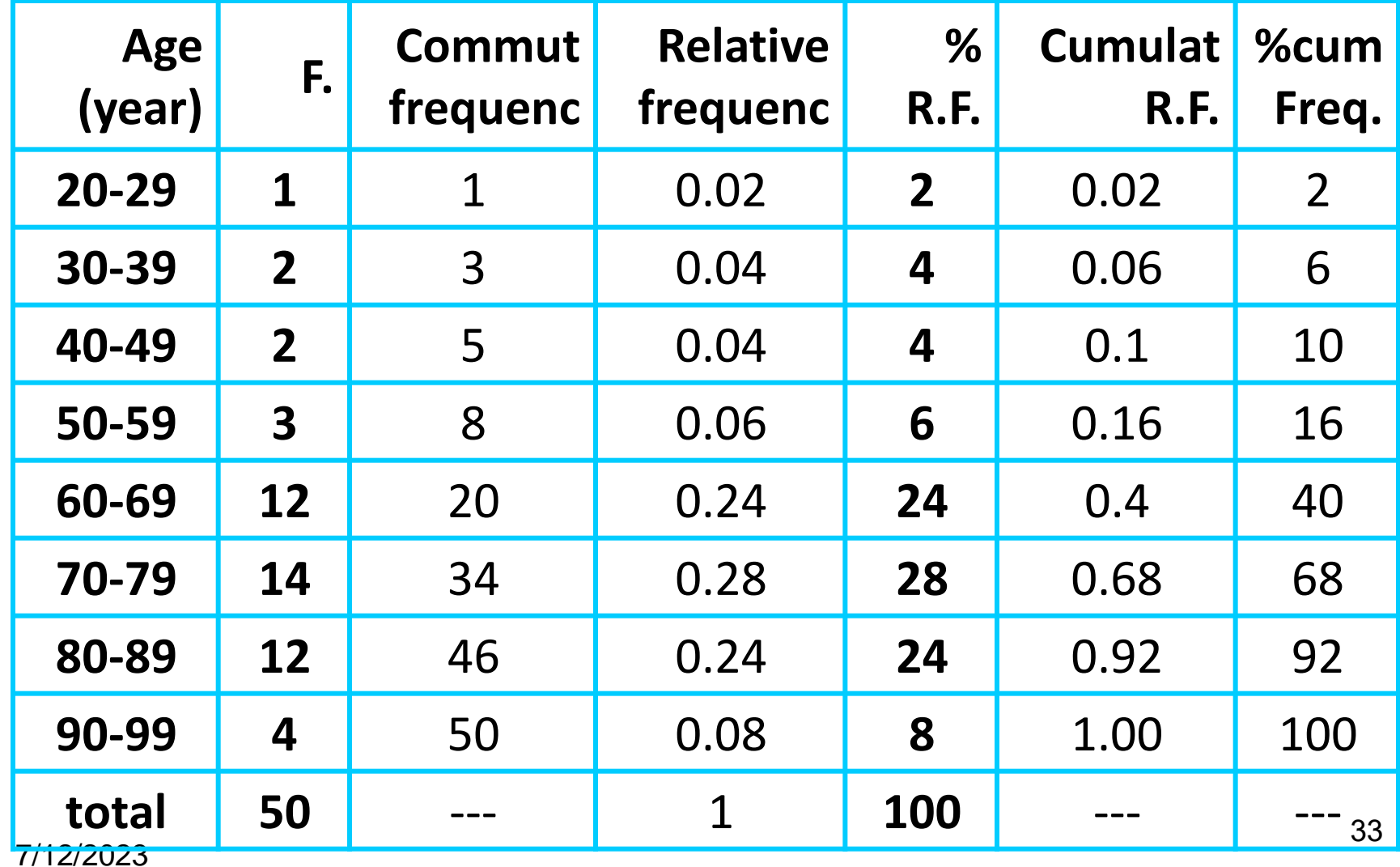

#### **Histogram**

#### **The group frequency distribution table usually represented graphically or diagrammatically by histogram .**

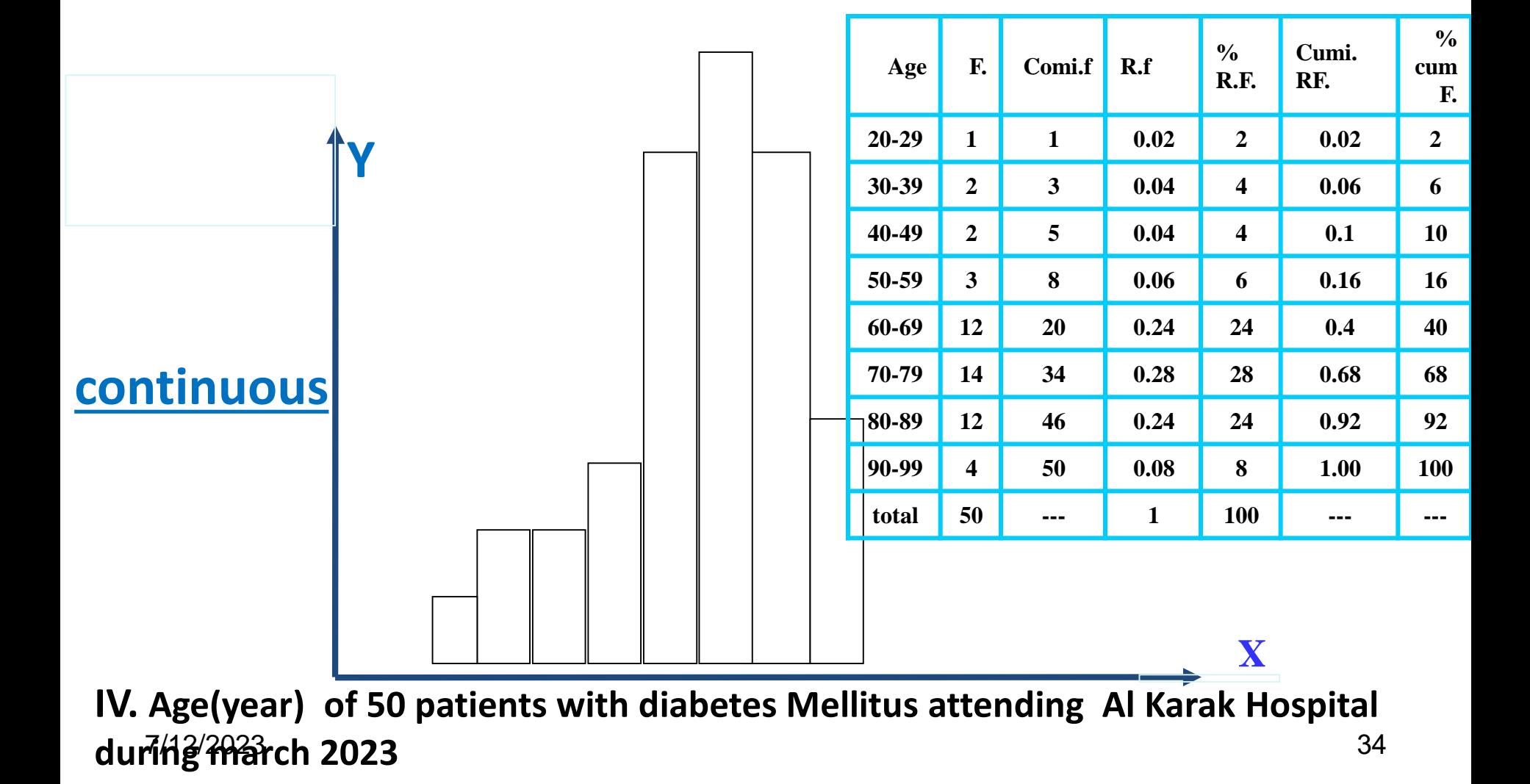

### **THE FREQUENCY POLYGON:**

- This type is used when the variable is of **continuous quantitative type and the table is of simple or complex type.**
- Each category on the table represented by single point opposite its frequency on Y axis and **the mid-point of the interval on X axis.**
- **Then every two consecutive points are joined together by a straight line.**

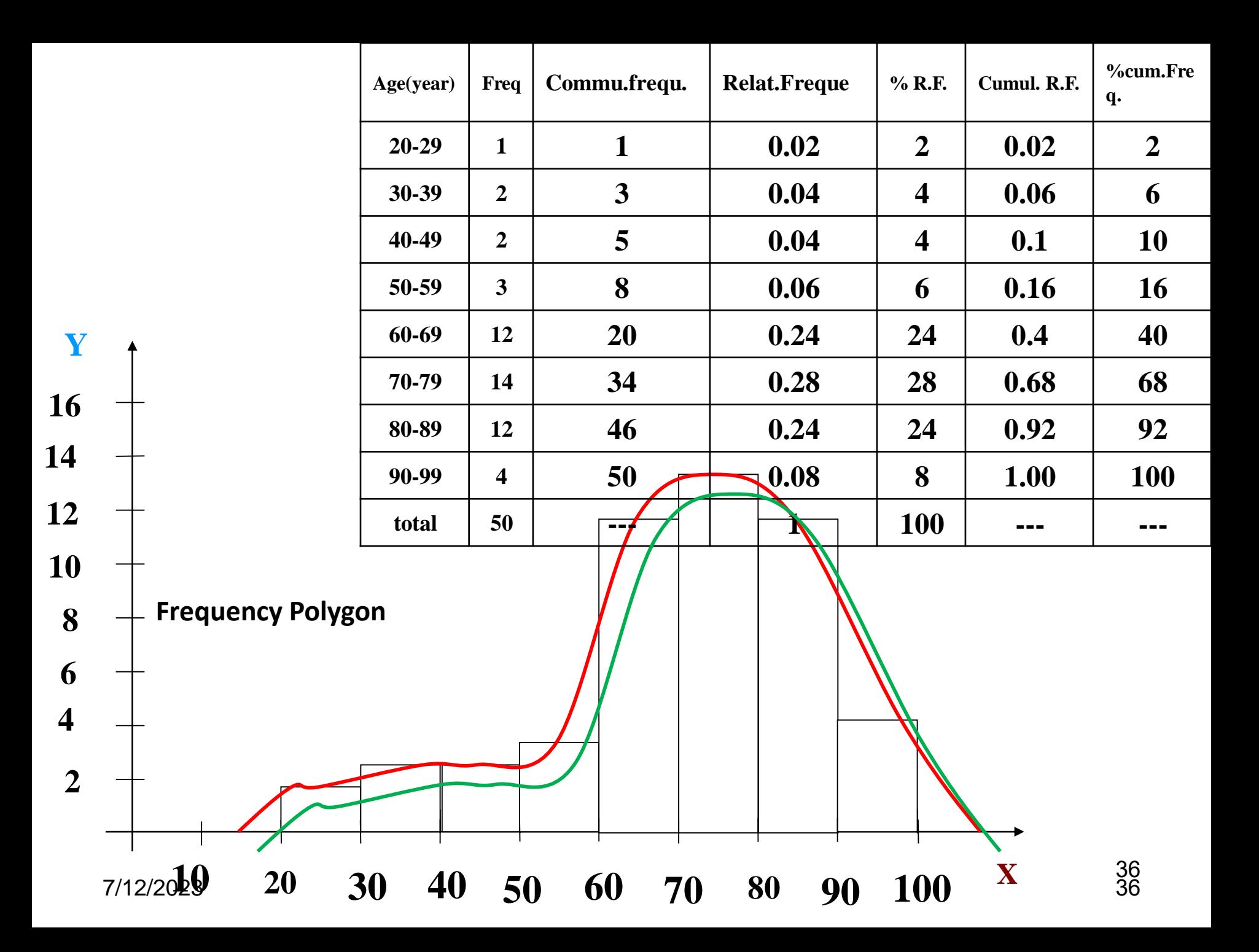

## **Shapes of Histograms I**

#### **Frequency**

2

4

6

**Symmetrical, normal, or bell-shaped** 8 10

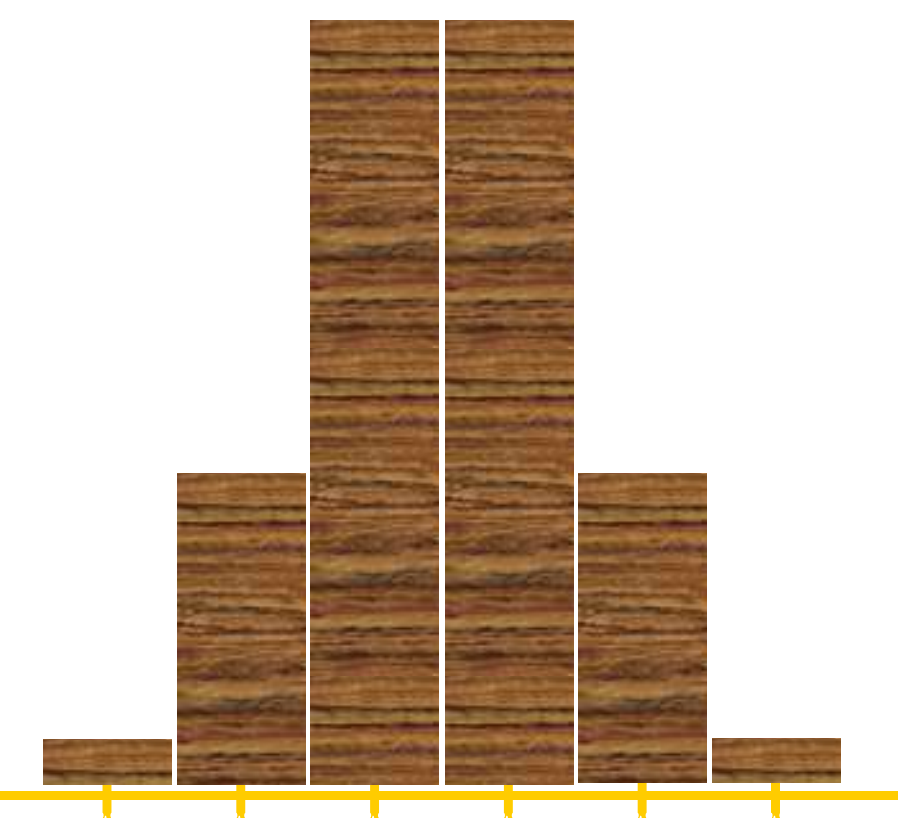

## **Shapes of Histograms II**

#### **Frequency**

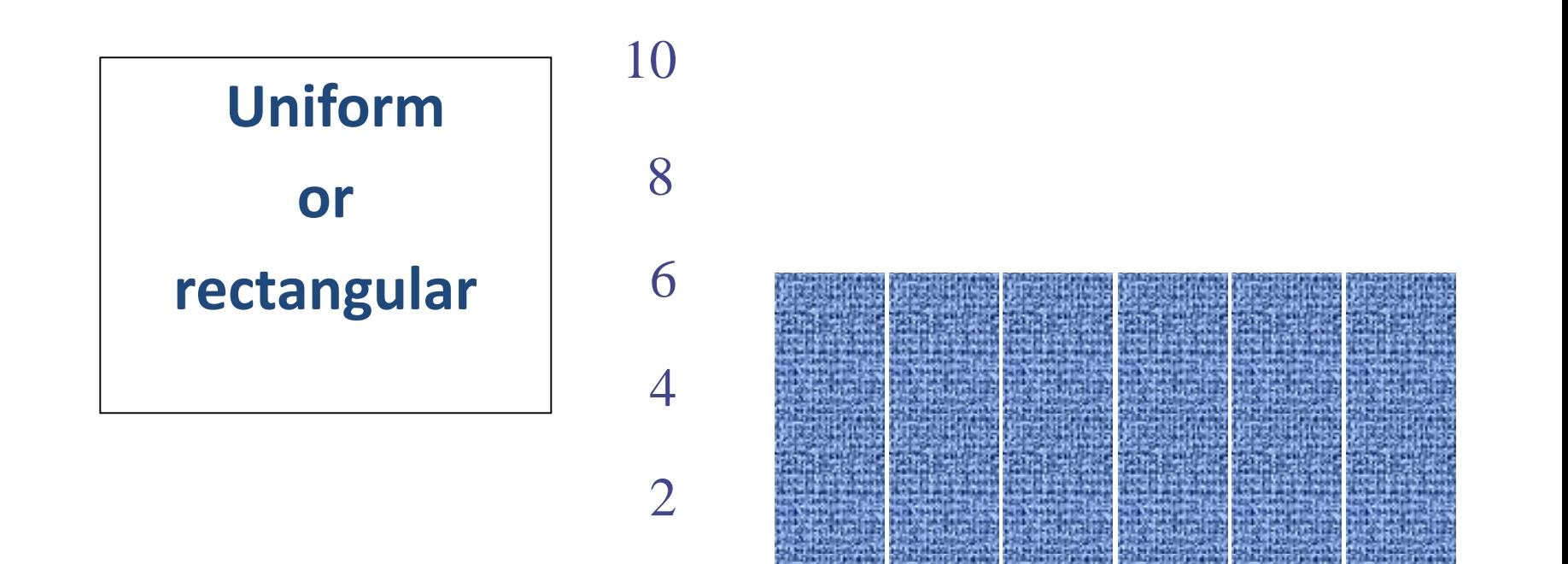

## Shapes of Histograms III

## Frequency

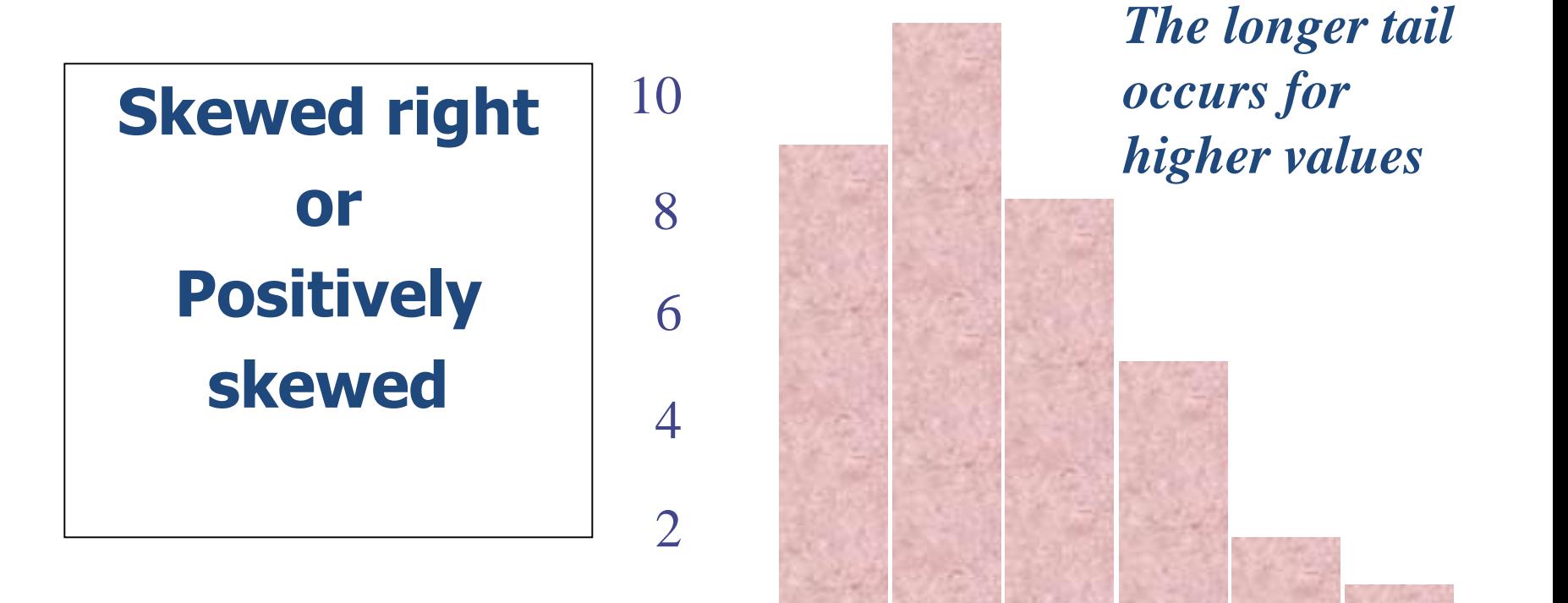

## Shapes of Histograms IV

## Frequency

2

4

6

8

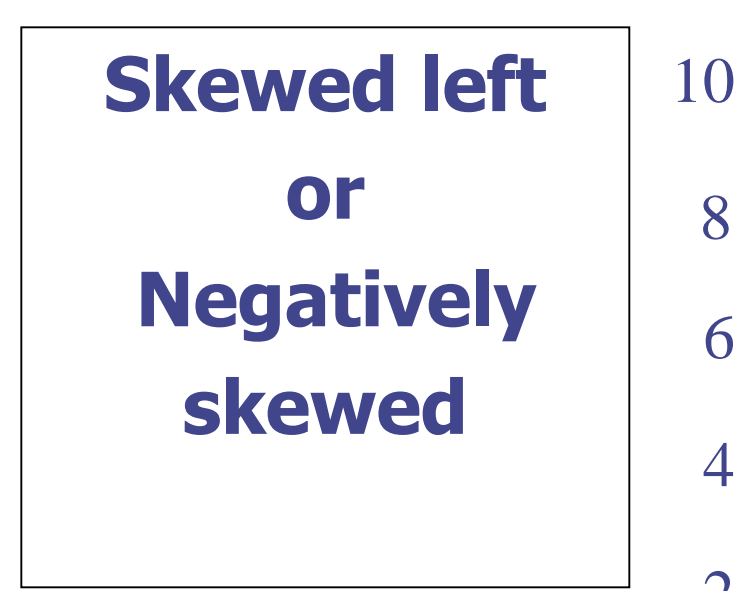

#### *The longer tail points occurs for lower values*

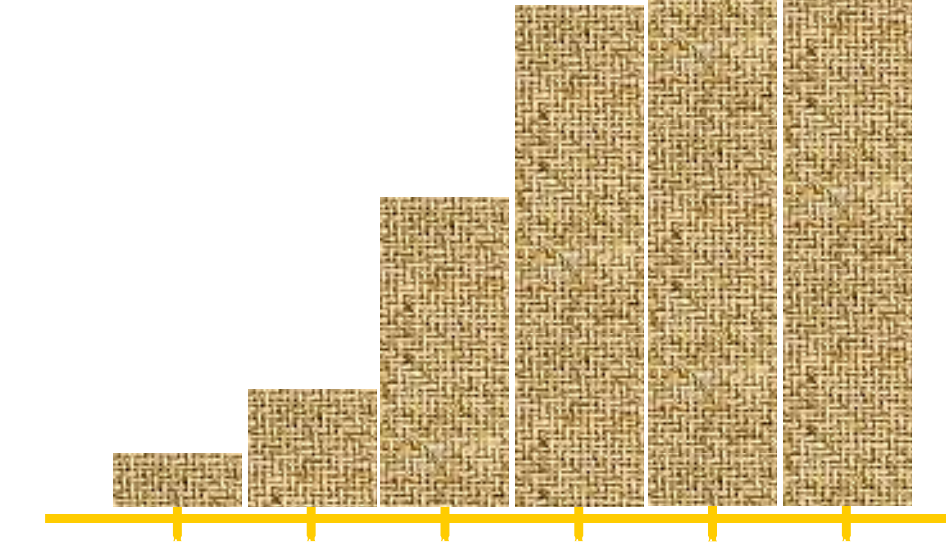

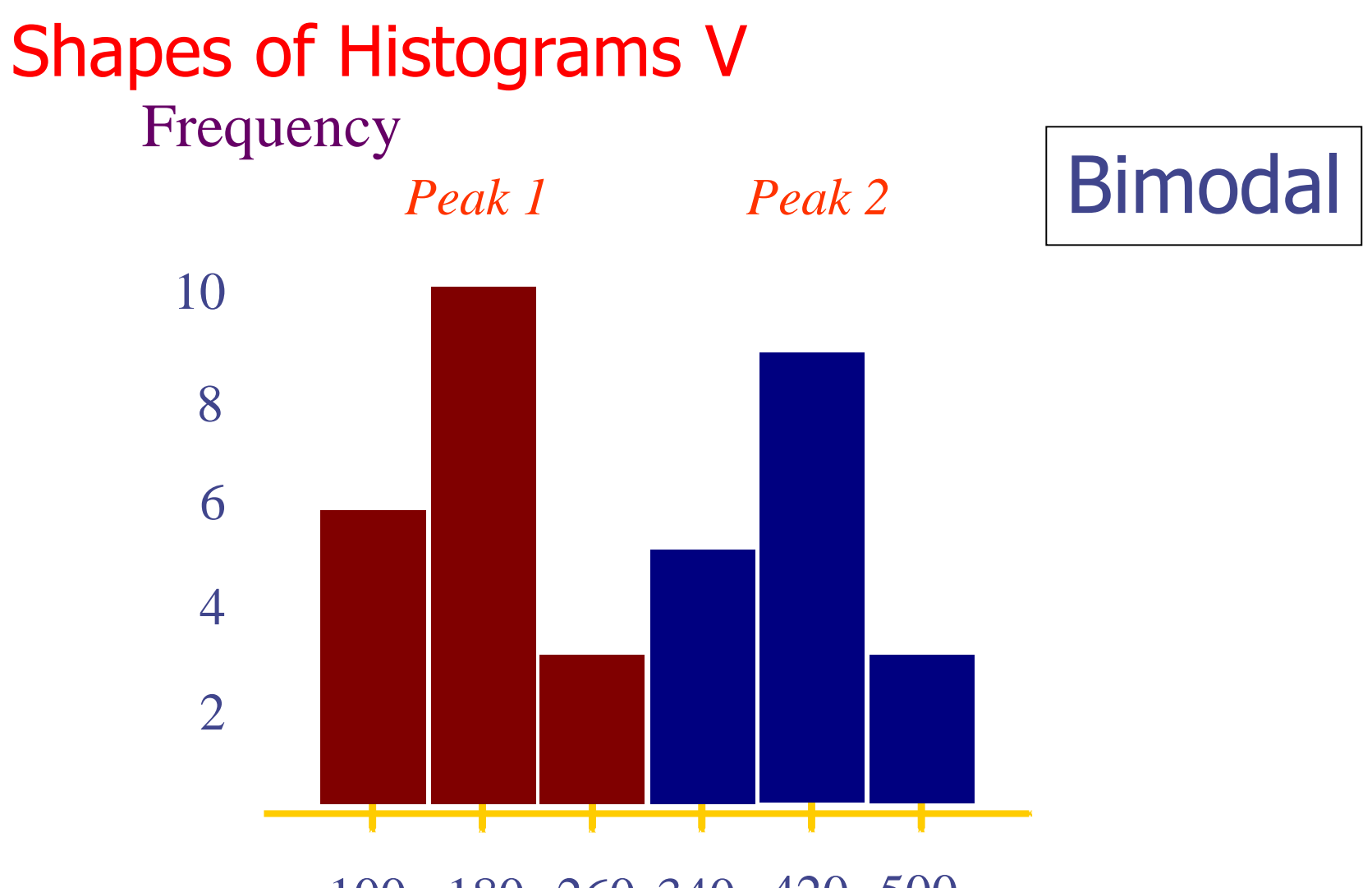

180 260 340 420 500

## **Dotplot**

- Number line with dots representing data points
- Can visualize the "spread" of the data
- Data: Height of of 12 female students measured in (cm) 139, 161, 170, 201, 161, 168, 170, 155, 165, 145, 155, 161

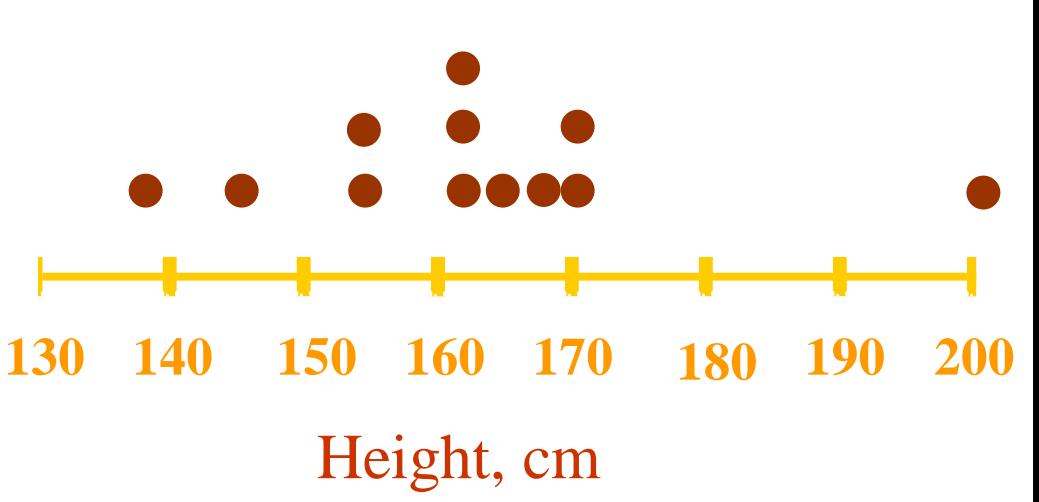

### **THE LINE GRAPH**

- This type is specifically used when we are dealing with a **certain observation** that varies according to *time*.
- That is when we are dealing with a time variable.
- (The time variable is a special type of continuous quantitative variable)
- Usually the time variable is put on the **horizontal axis (X-axis**) and the **other variable** is put on the vertical axis **(Y-axis**),
- then each observation is shown on the graph by means of a point opposite to the **exact time value** on the horizontal axis and opposite the corresponding value on the vertical axis,
- $\blacksquare$  then every two consecutive points are joined by a straight  $\lim e.$

Example of this is a temperature chart of the patient.( It is also used in study of trends of birth and death rate)

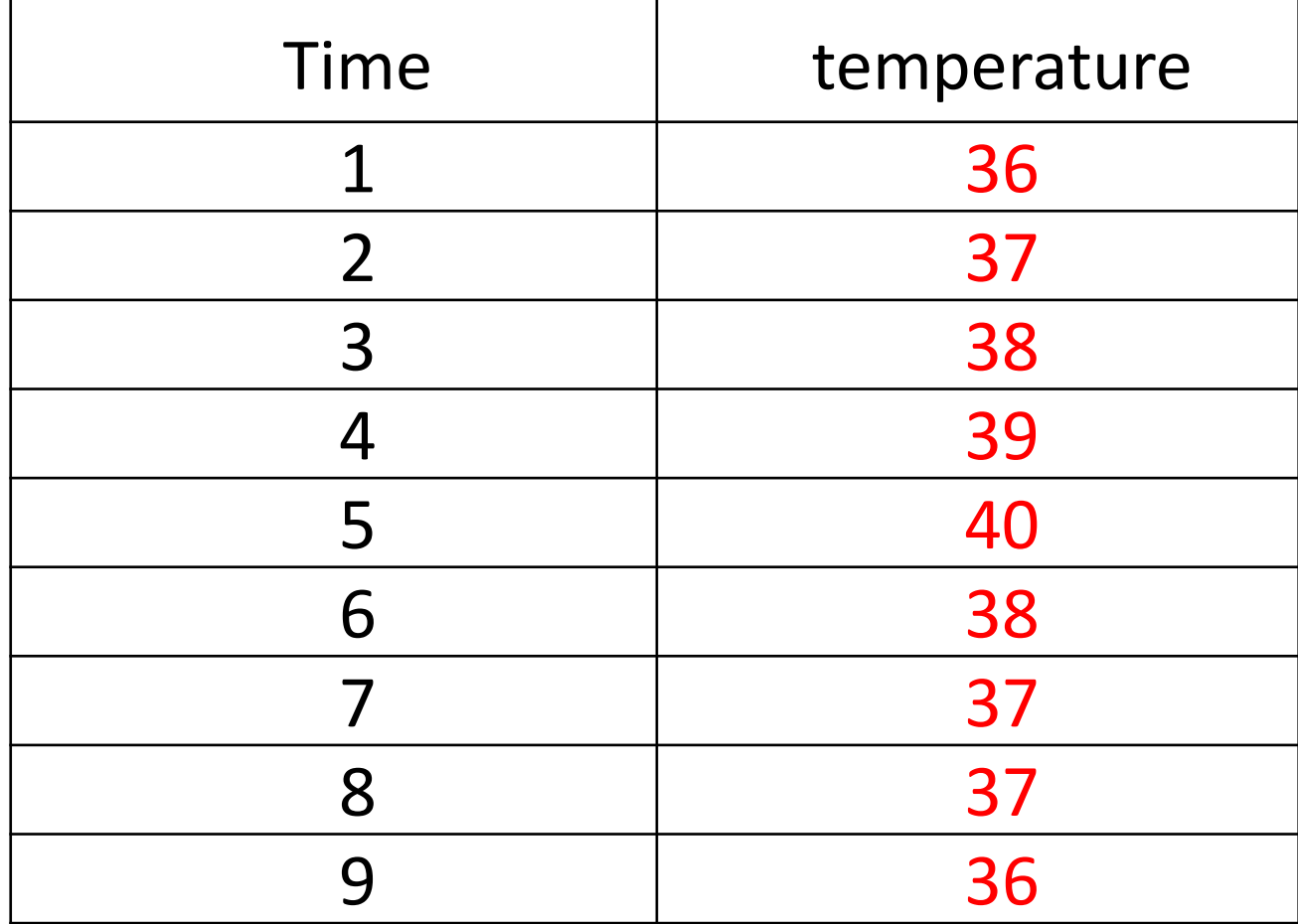

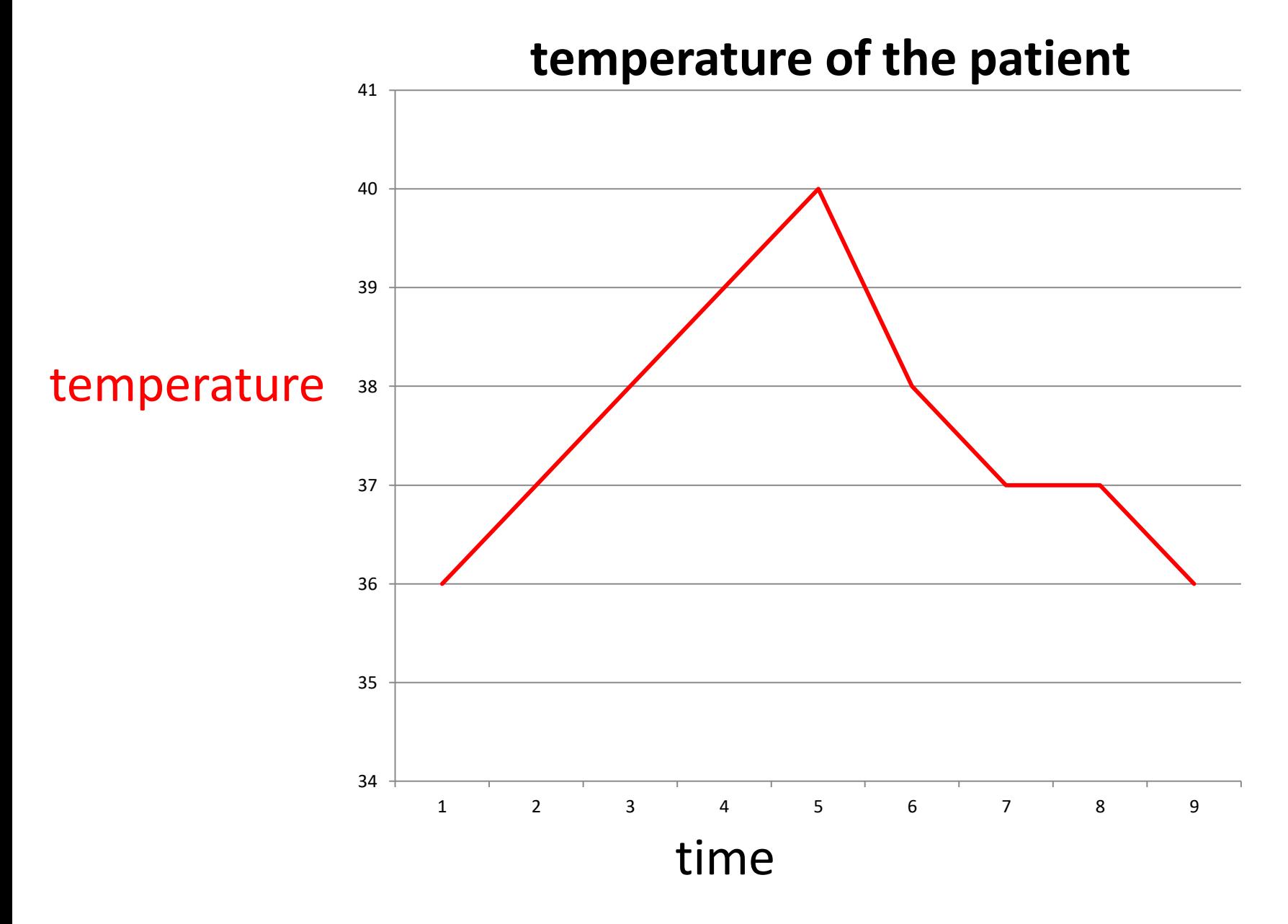

**Evaluation of table or graph Can this table or graph stand alone ? It should be self explanatory, Through**, **Labeling it properly . Begin with title and carried on through out table or graph Title should contain** : **what kind of data is this** No.  $\lt 1$  2 3 ... Table **who were involved** . **where it was collected** . **when it was done** . І II III …Graph **above table Title Below graph** .

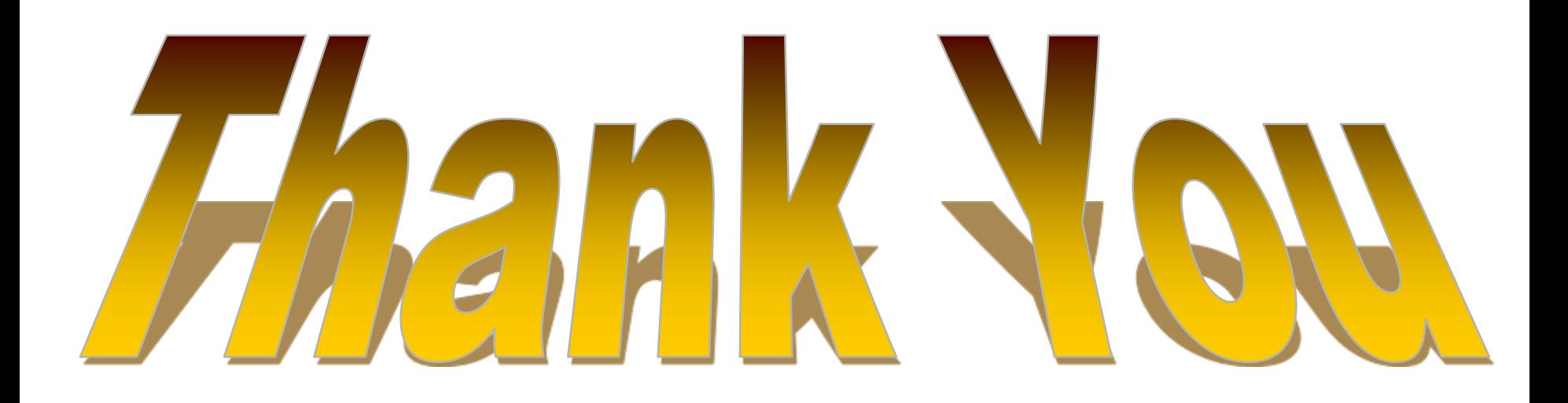

## **Numerical Presentation Numerical Description**

## **Measures of Central Tendency Measures of Dispersion**